# **Plan de travail : Semaine du 11 au 15/05 – CM2**

# *Semaine de révision.*

# *Français*

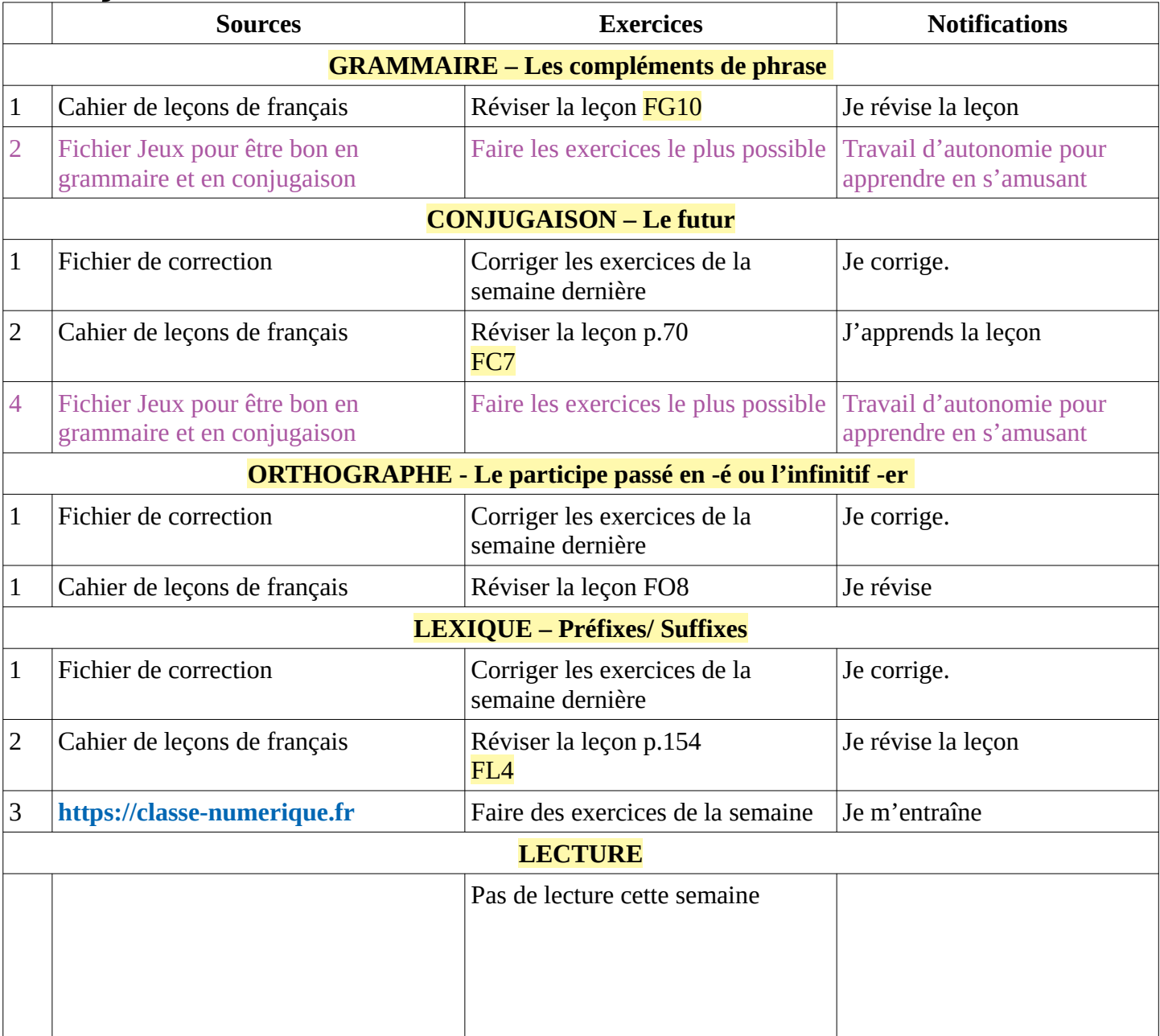

# *Mathématiques*

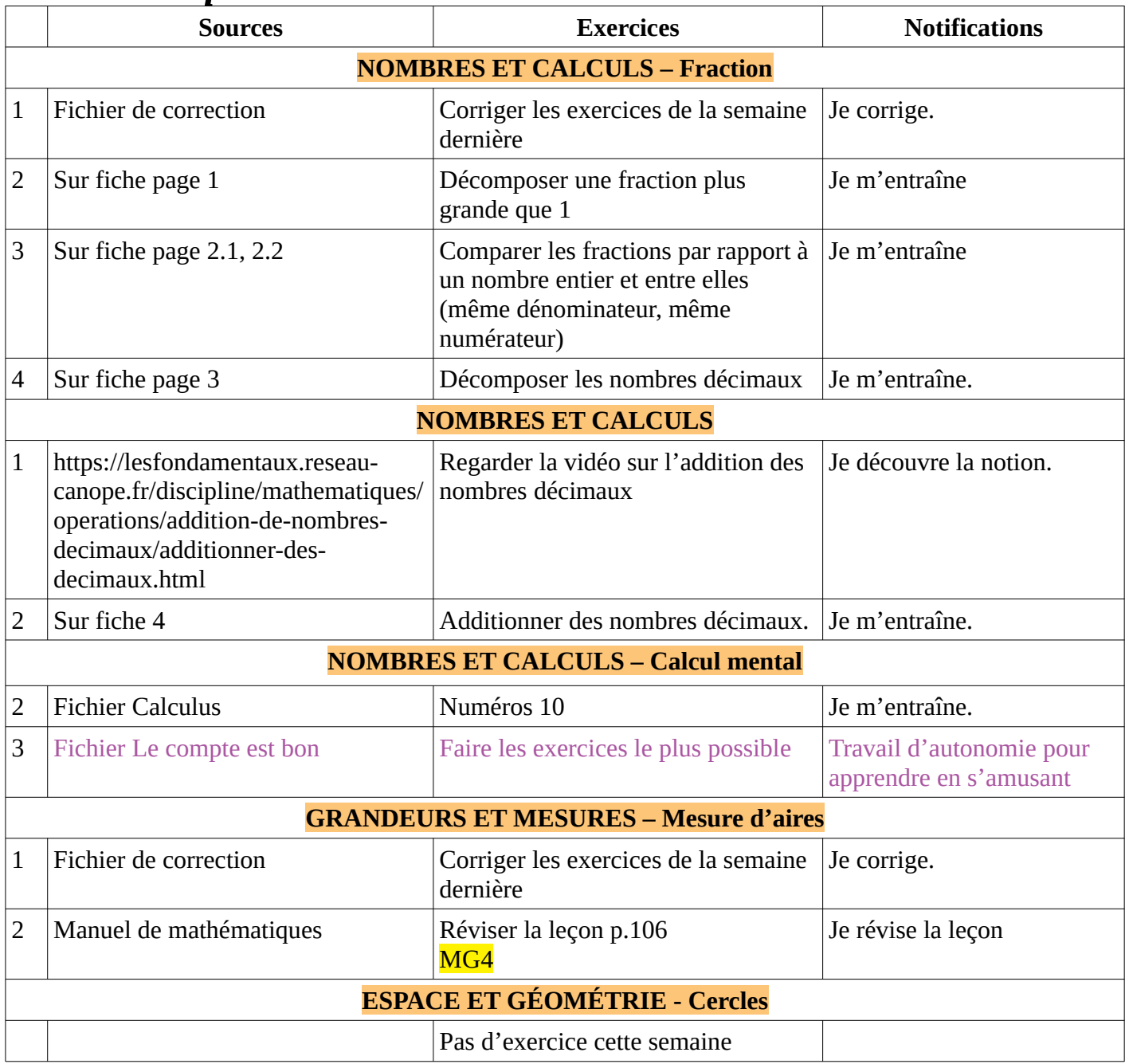

# *Les autres matières*

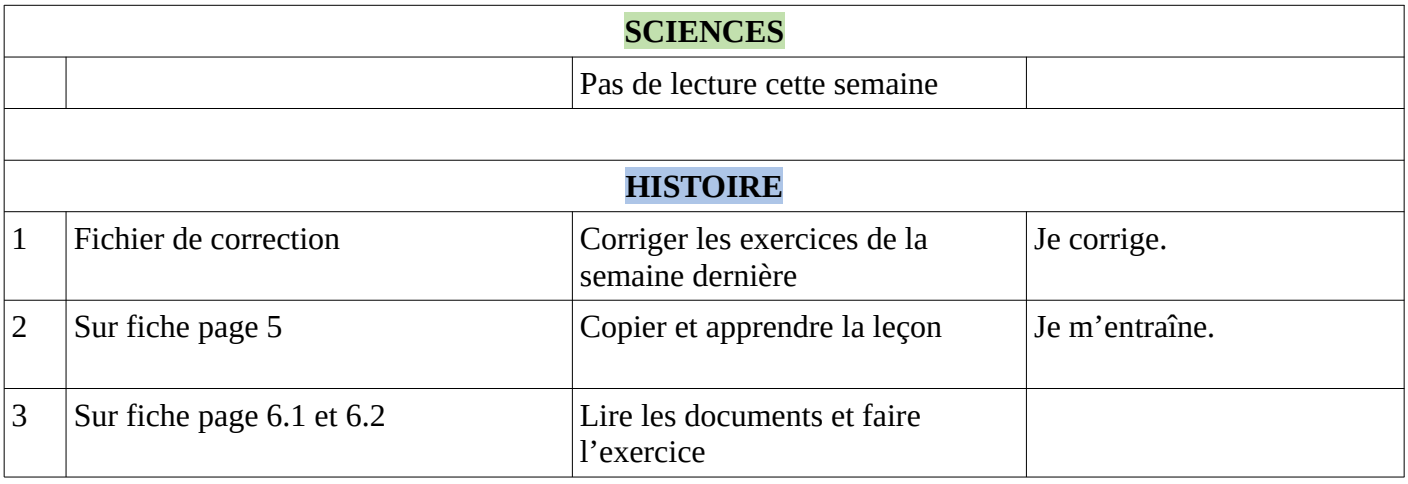

#### **Classe virtuelle :**

CM1

- Rendez-vous : 10h30 mercredi

CM2 : - Rendez-vous : 11h30 mercredi

Tu te connectes sur lien ci-dessous **10 minutes avant** l'heure du rendez-vous.

<https://eu.bbcollab.com/guest/6fafa91dfe864e5c9967ad21a196a542>

#### **Exercices en ligne** :

**1.<https://rallye-lecture.fr/>**

**2.<https://classe-numerique.fr/>**

Pour te connecter sur le site **https://classe-numerique.fr** , tu utilises les informations du rallye de lecture.

Comment se connecter ?

# J'accède au site en me rendant à l'adresse : https://classe-numerique.fr Je clique sur le bouton « élève ». Enseignant Connexion élèves J'inscris l'identifiant : cm1cm2pvc & Identifiant compte classe Et le mot de passe de la classe : A Mot de passe rlCONNEXION Je choisis mon groupe et mon nom dans la liste Je tape mon code personnel (le même  $\overline{c}$ code pour le site rallye-lecture.fr) 3 5  $\overline{6}$ 8

 $\overline{9}$ 

#### **Page 1 Fiche – Décomposer une fraction plus grande que 1**

**Top chrono : Décomposer les fractions décimales en 20 minutes !**

**Exemple 9 8 + 1 4 + 1 2 2 2 2**  $24 +$ 6 27 + + 4  $14$  + + 6 9 + + 5 29 + + 2  $36$  + 8 23 + + 9  $32 + +$ 7 26 + + 7 50 + + 9

Score : ………………/10

## **Fiche : Fraction Comparer les fractions**

**Top chrono 5 minutes: Comparer les fractions ayant le même dénominateur**

**et compléter avec les signes > (plus grand), < (plus petit), =**

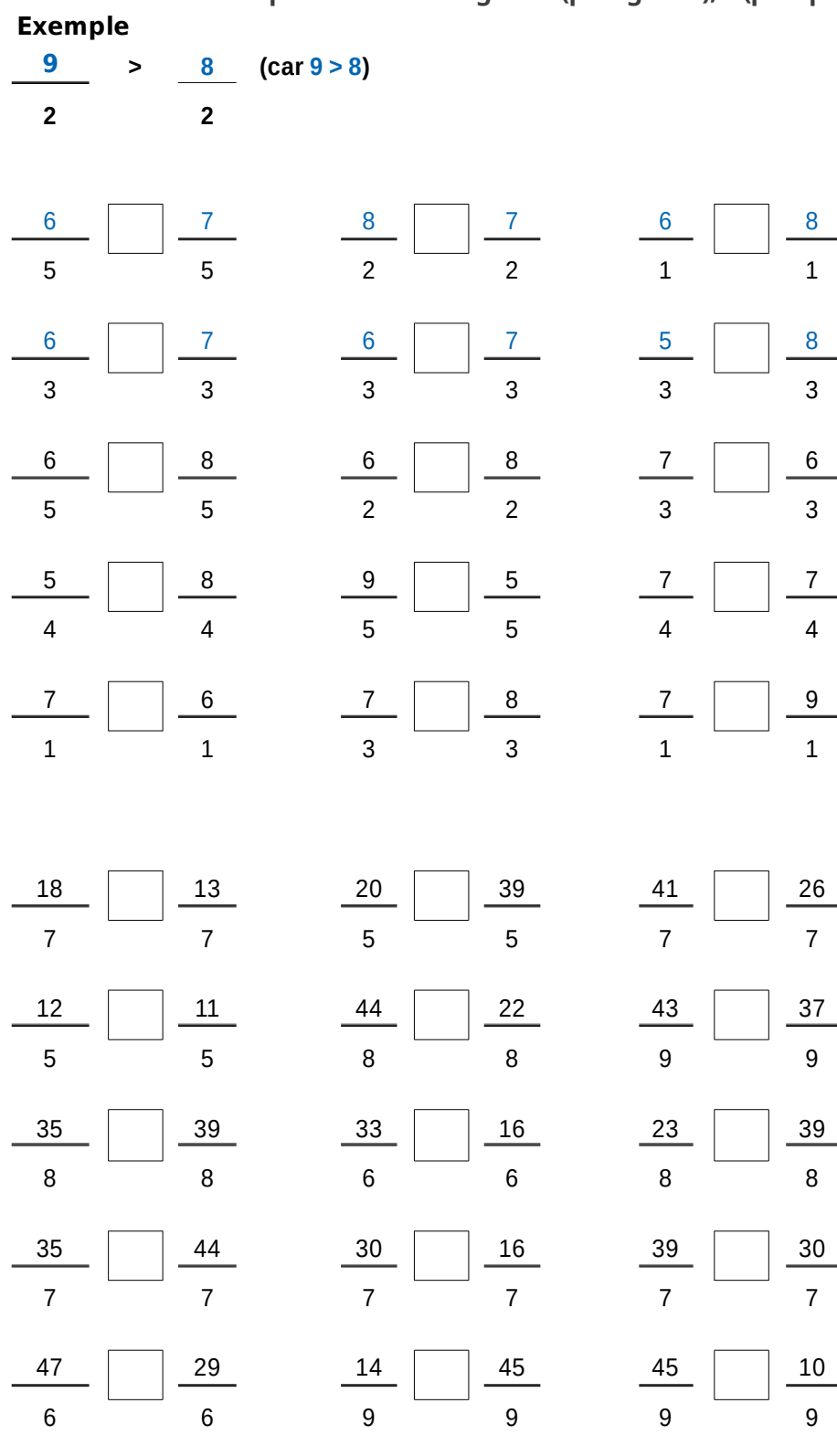

Score : ………………/10

## **page 2.2**

### **Fiche : Fraction Comparer les fractions**

**Top chrono 5 minutes: Comparer les fractions ayant le même numérateur**

**et compléter avec les signes > (plus grand), < (plus petit), =**

#### **Exemple**

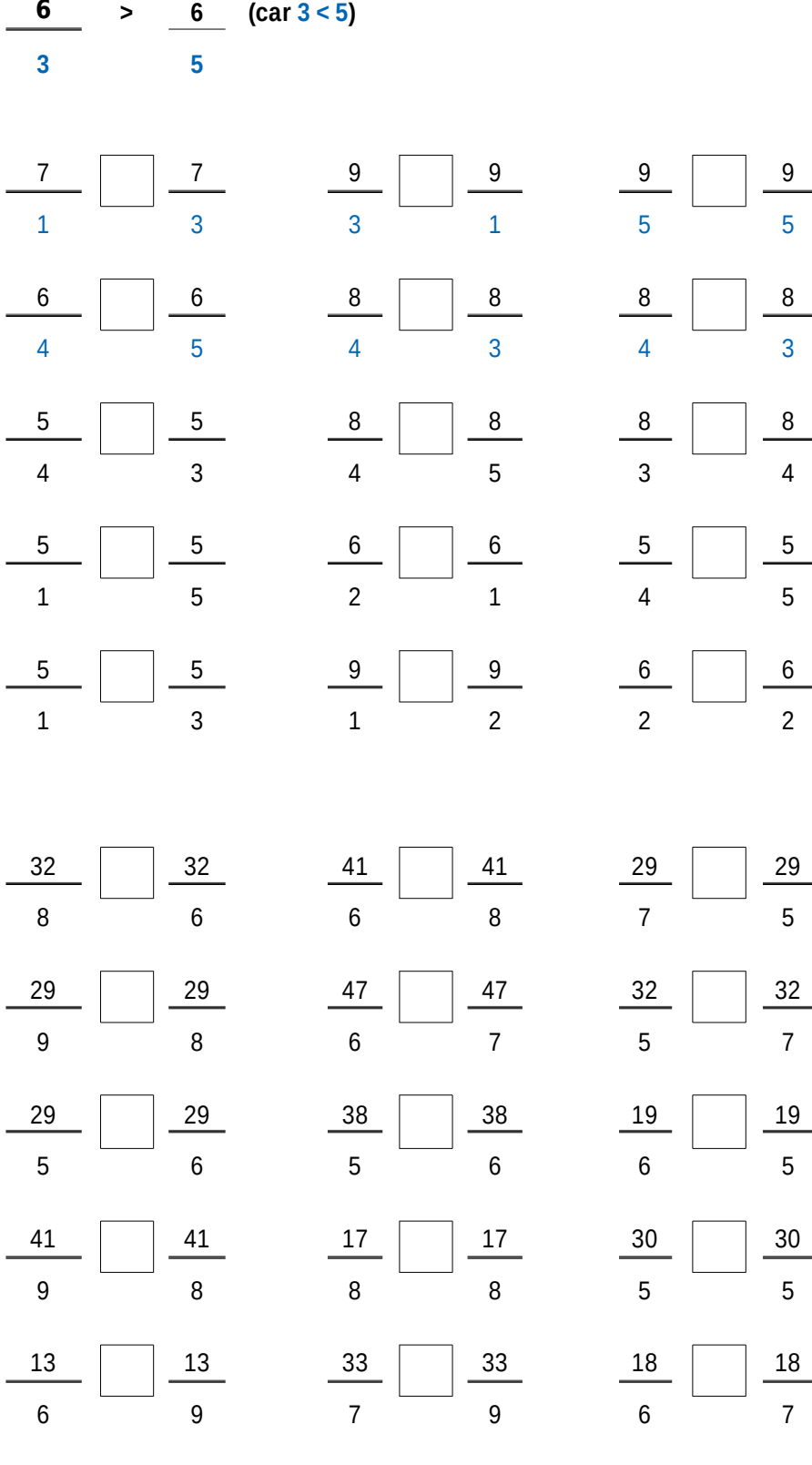

Score : ………………/10

### **Fiche : Décomposer les nombres décimaux en partie entière et partie décimale**

**Top chrono :Décomposer ces nombres décimaux selon l'exemple en 15 minutes !**

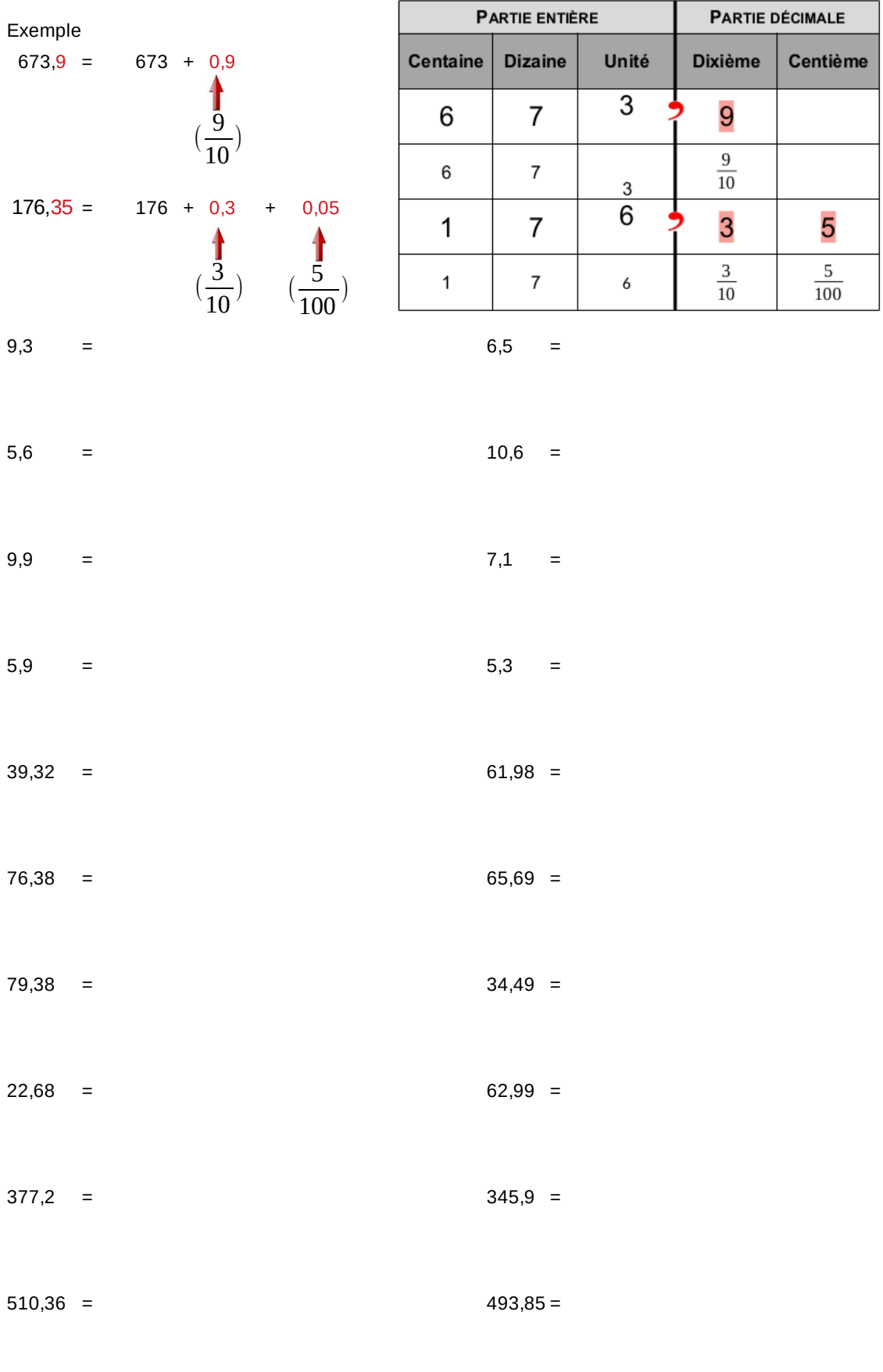

### Page 4 **Fiche : Additionner des nombres décimaux**

Top chrono en 25 min : Pose et calcule. Attention à aligner les virgules!

 $\sim$  1.  $\sim$ 

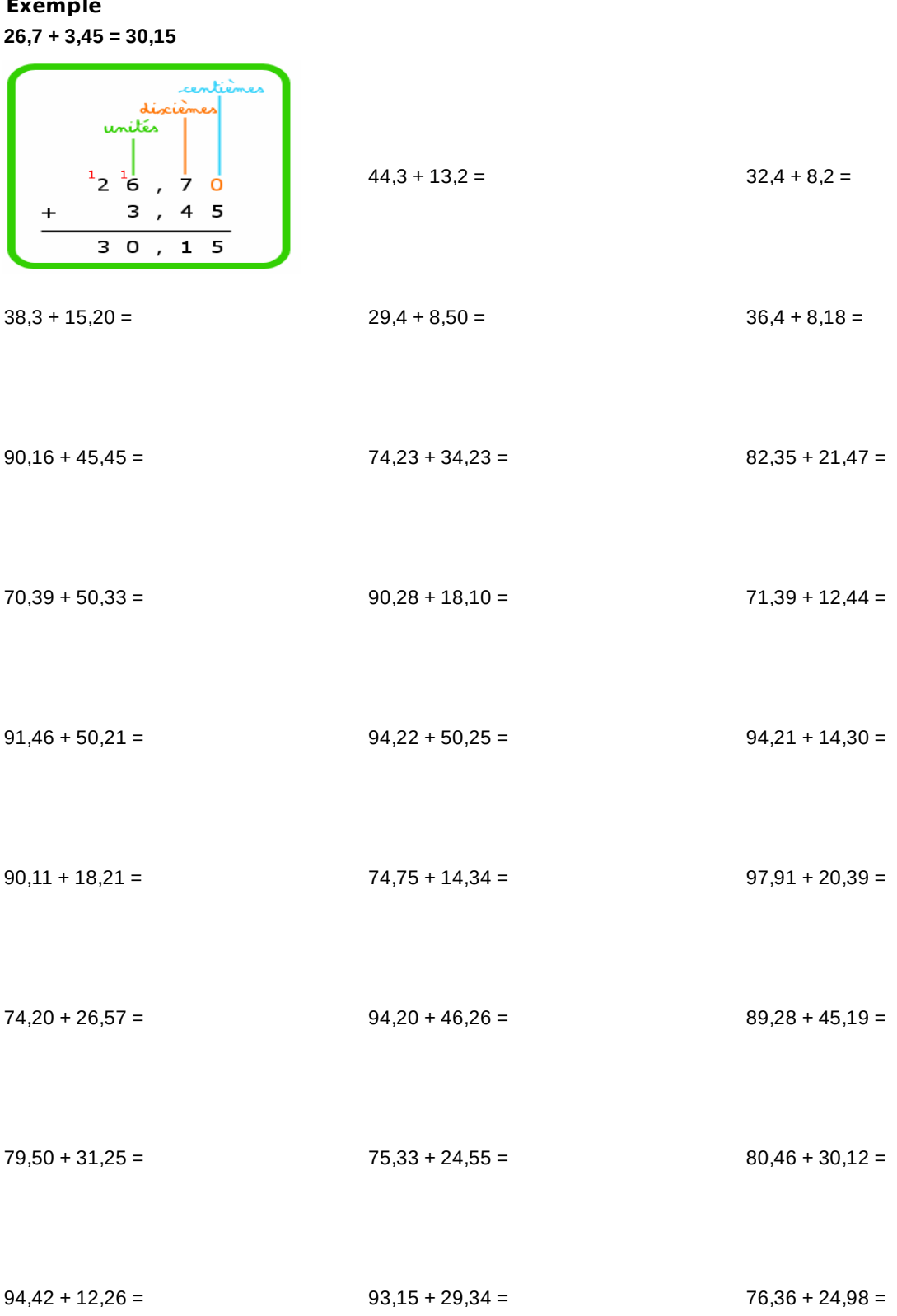

Score: .............../50

# **Page 5**

### **Fiche : Histoire – Copier la leçon**

#### **Les causes de la première guerre mondiale**

En 1900, la situation en Europe est instable. De nombreuses tensions entre les nations pour le contrôle des colonies africaines notamment font craindre une guerre à venir. Les pays s'équipent en armes : c'est la course aux armements. Des alliances se créent entre les différents pays :

- la triple alliance : Allemagne / Autriche-Hongrie / Italie

- la triple entente : France / Royaume-Uni / Russie

C'est pourquoi lorsque l'Autriche-Hongrie déclare la guerre à la Serbie suite à la mort de François-Ferdinand, c'est toute l'Europe dont la France qui se retrouve précipitée dans la guerre. La France déclare la mobilisation générale de ses troupes le 1er août 1914.

## **Fiche: Histoire**

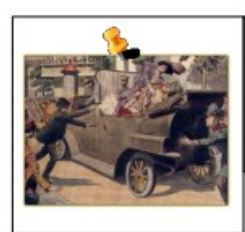

Le 20 ème siècle- la 1ère guerre mondiale -

déroulement

#### Doc A : Une guerre d'usure

Conformément aux prévisions de Jaurès, la guerre va rapidement s'étendre à toute l'Europe et par le biais des colonies et des alliances, elle va devenir mondiale.

Comme l'armée allemande se bat sur deux fronts : la Russie et la France, elle essaye de s'imposer rapidement par une offensive surprise contre la France. Mais elle est arrêtée et le front se stabilise. Les armées françaises et allemandes creusèrent des tranchées pour se protéger et défendre leurs positions.

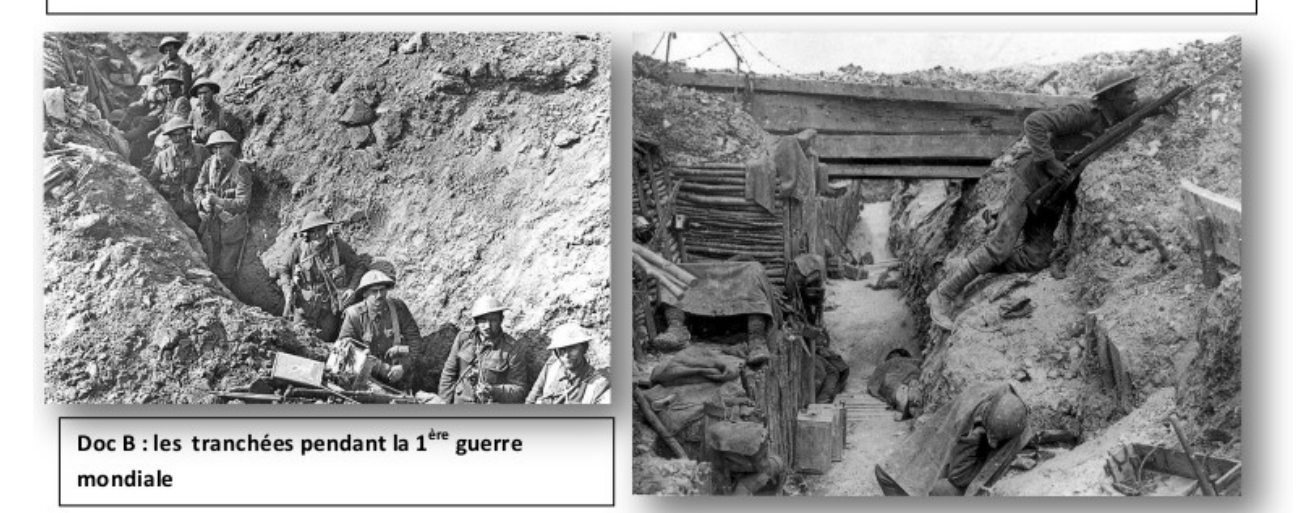

#### Doc C : Un poilu décrit sa tranchée

Notre tranchée a une longueur de 100 mètres. Elle est profonde d'un mètre et la terre a été jetée devant, si bien que l'on peut passer debout sans être vu. Elle est très étroite et par endroits, on a creusé plus largement pour pouvoir se croiser quand on se rencontre. Dans le fond, on creuse de petites caves où un homme peut se coucher pour se protéger des obus.

#### Doc D : Témoignage de poilu sur les conditions de vie dans les tranchées

Voilà près d'un mois que je ne me suis ni déshabillé, ni déchaussé ; je me suis lavé deux fois : dans une fontaine et dans un ruisseau près d'un cheval mort ; je n'ai jamais approché un matelas ; j'ai passé toutes mes nuits sur la terre. On dort debout, à genoux, assis, accroupis et même couché. On dort le jour ou la nuit, à midi ou le soir. On dort sur les chemins, dans les taillis, dans les tranchées, dans les arbres, dans la boue. On dort même sous la fusillade. Le silence seul réveille

#### Doc E : la fin du conflit mondial

La guerre s'éternise, les combats se poursuivent sur la mer (avec les navires de guerre), sous la mer (avec les premiers sous-marins) et dans les airs (avec les premiers bombardements aériens). Les combats au sol prirent une ampleur nouvelle avec l'utilisation des gaz asphyxiants.

En 1917, les Etats-Unis jusqu'alors neutres, entrent en guerre au côté de la France et du Royaume-Uni.

En 1918, les français et leurs alliés remportent la victoire. L'Allemagne est contrainte de signer l'armistice le 11 novembre 1918

#### Page 6.1

# **Fiche : Histoire**

Le 20ème siècle- la 1ère guerre mondiale déroulement 1- Qui sont les opposants à l'armée allemande ? 2- Que construisent les soldats pour se protéger et défendre les territoires ? 3- Entoure les adjectifs correspondants à la description d'une tranchée. Etroite large confortable longue courte Inconfortable abritée exposée à la pluie boueuse 4- Décris en quelques mots la vie dans les tranchées ? 5- Cite 2 nouvelles armes utilisées pendant la 1<sup>ère</sup> guerre mondiale ? 6- En quelle année, les Etats-Unis entrent-ils en guerre ?<br>
Contras de la contras de la contras de la contras de la contras de la contras de la contras de la contras de 7- Quand l'Allemagne signe-t-elle l'armistice ? \_\_\_\_\_\_\_\_\_\_\_\_\_\_\_\_\_\_\_\_\_\_\_\_\_\_\_\_\_\_\_\_\_

**Page 6.2**